### **DAFTAR ISI**

#### Halaman

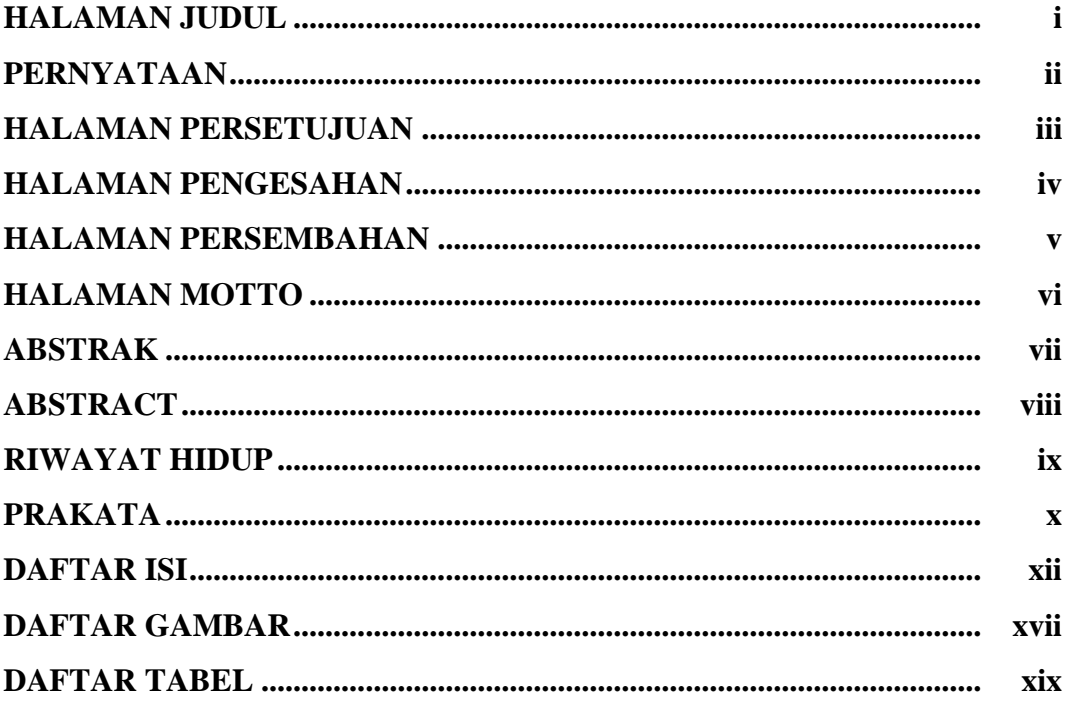

### **BAB I PENDAHULUAN**

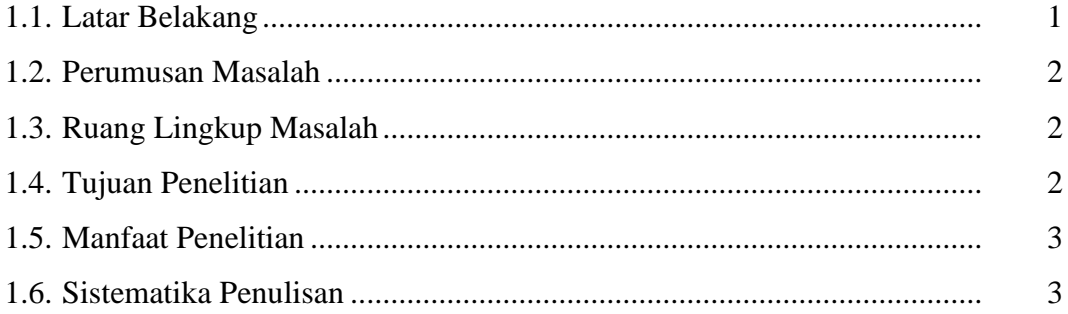

## **BAB II LANDASAN TEORI**

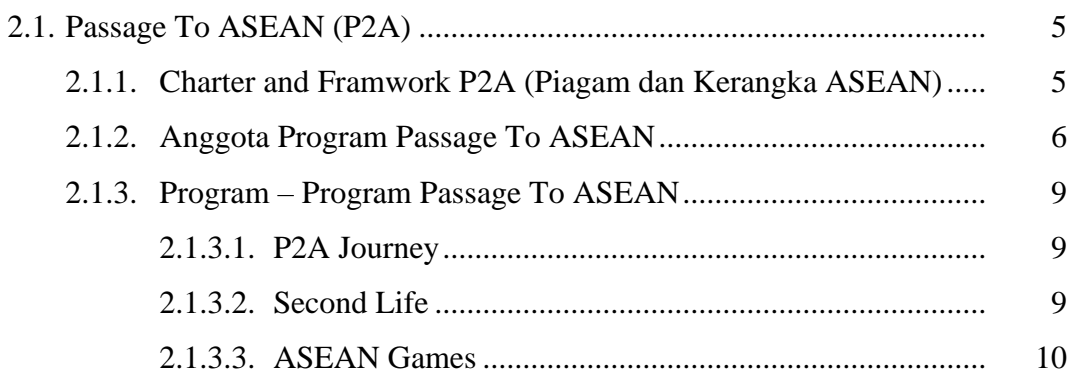

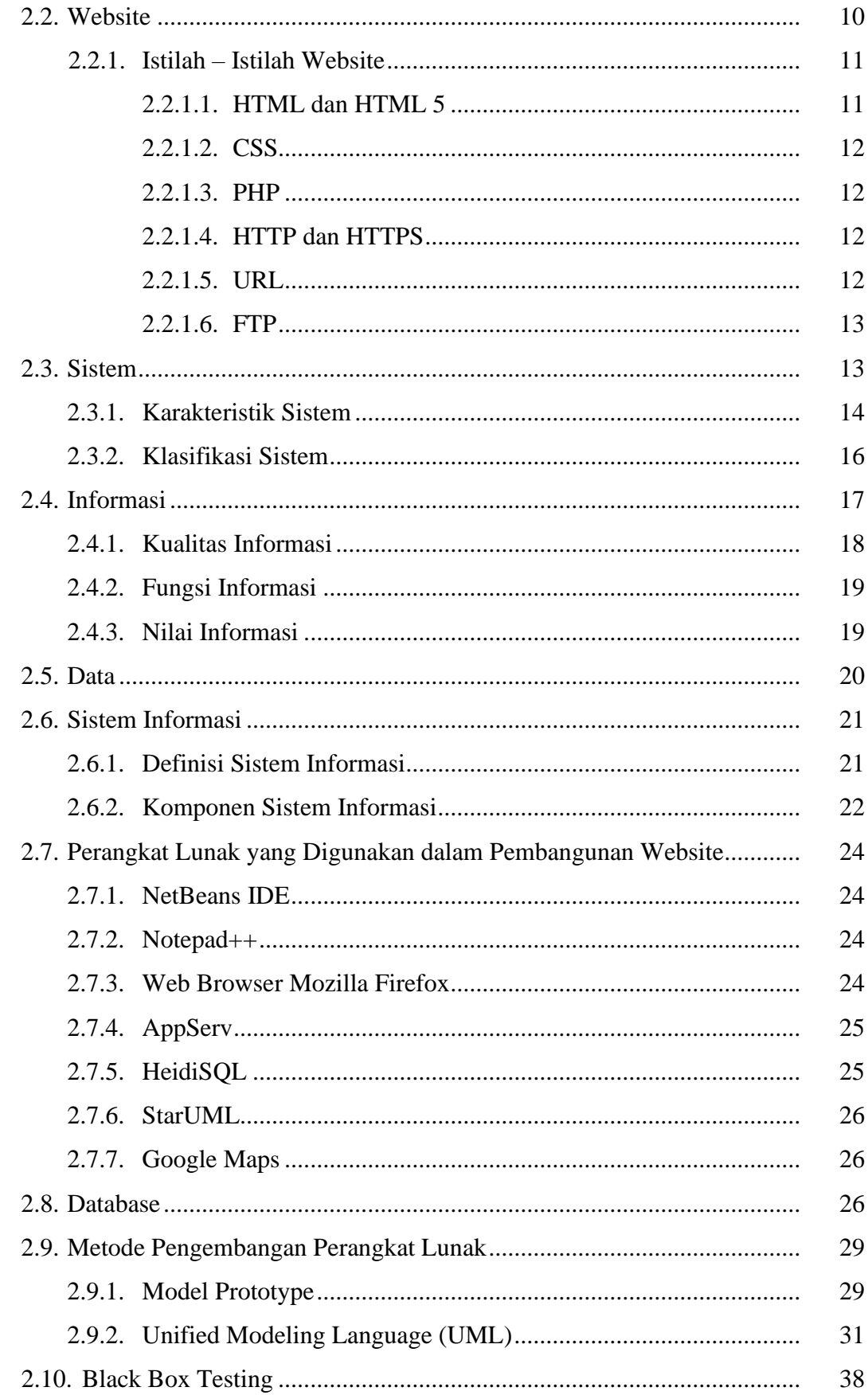

## **BAB III METODOLOGI PENELITIAN**

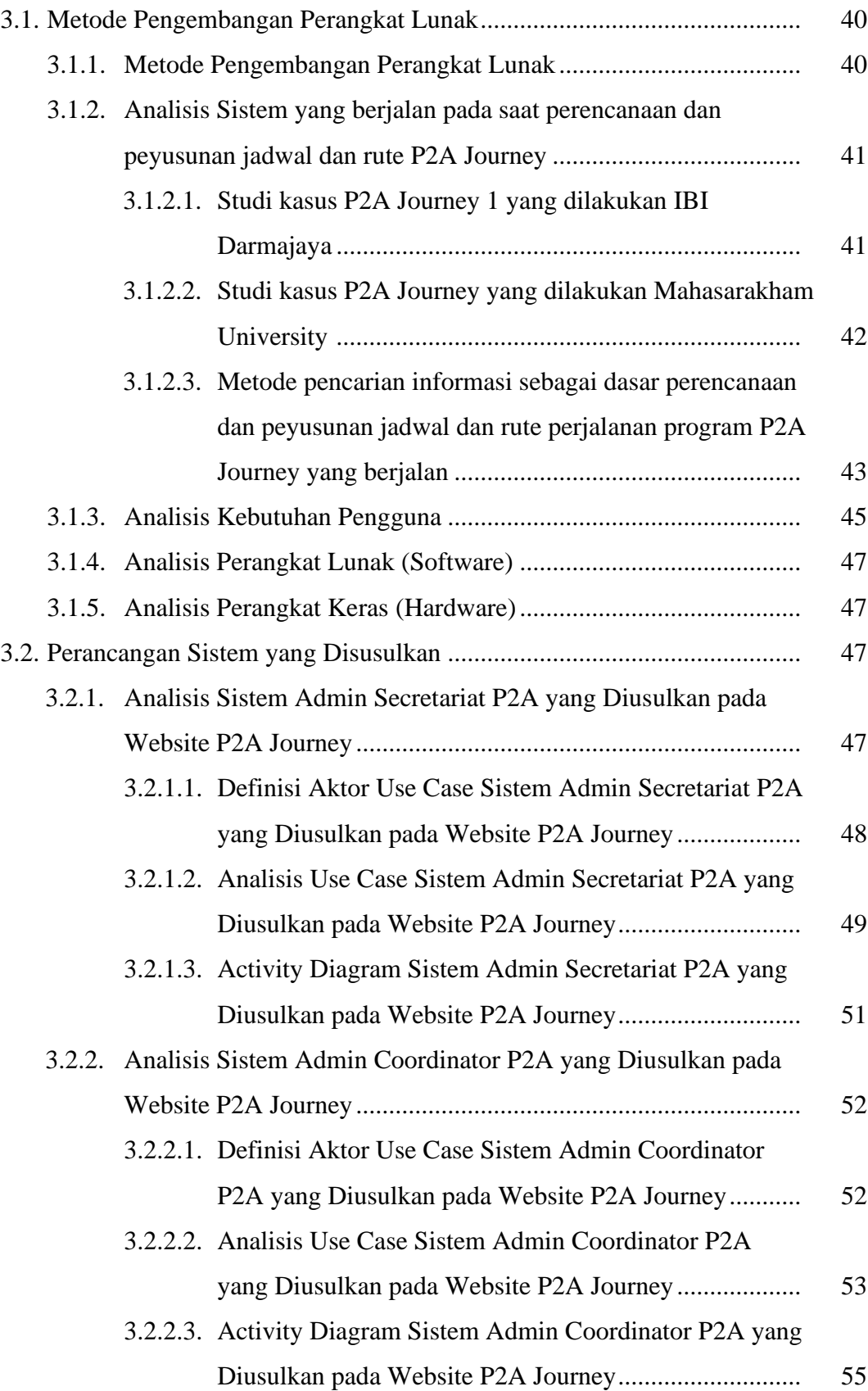

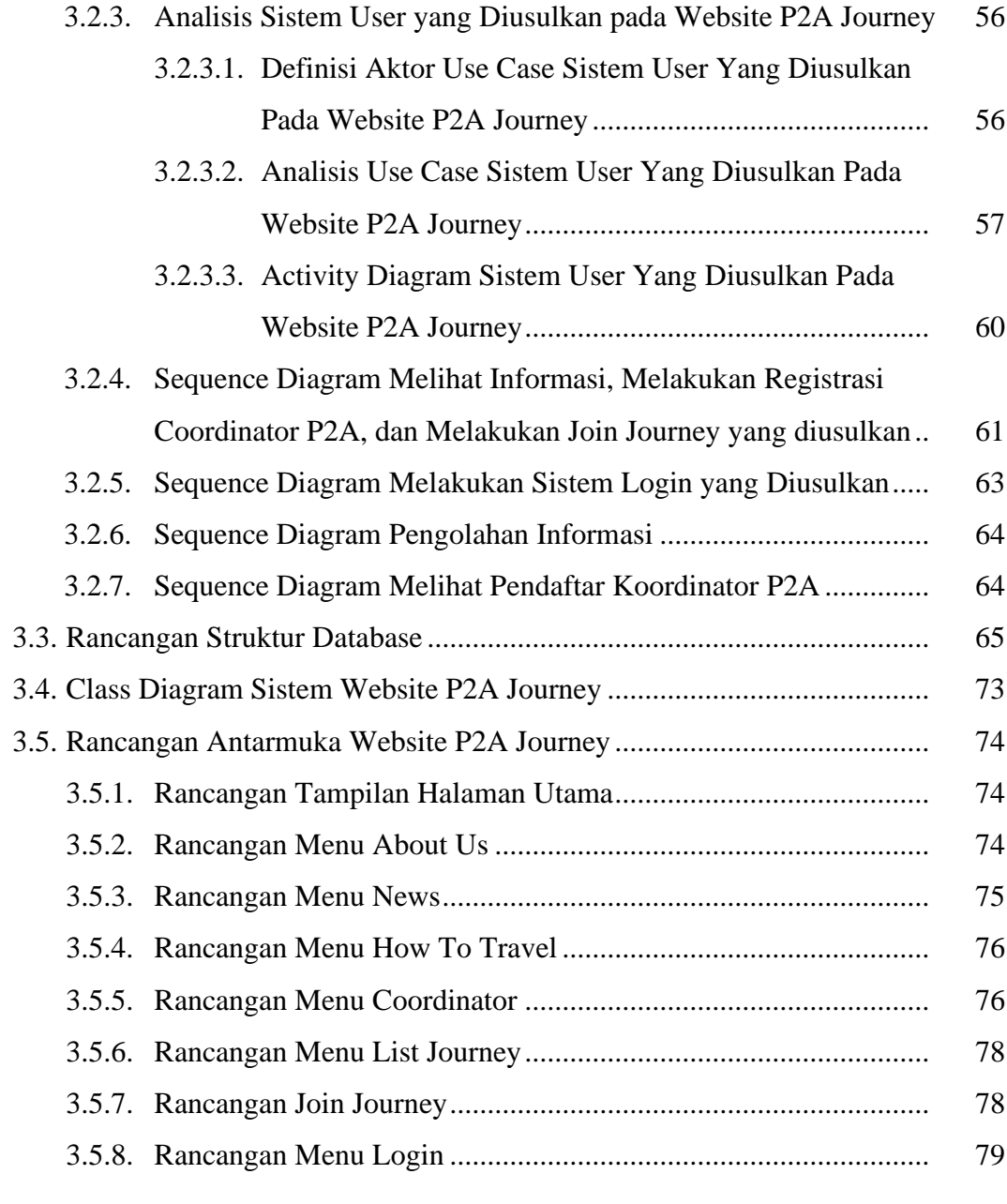

### **BAB IV HASIL PENELITIAN DAN PEMBAHASAN**

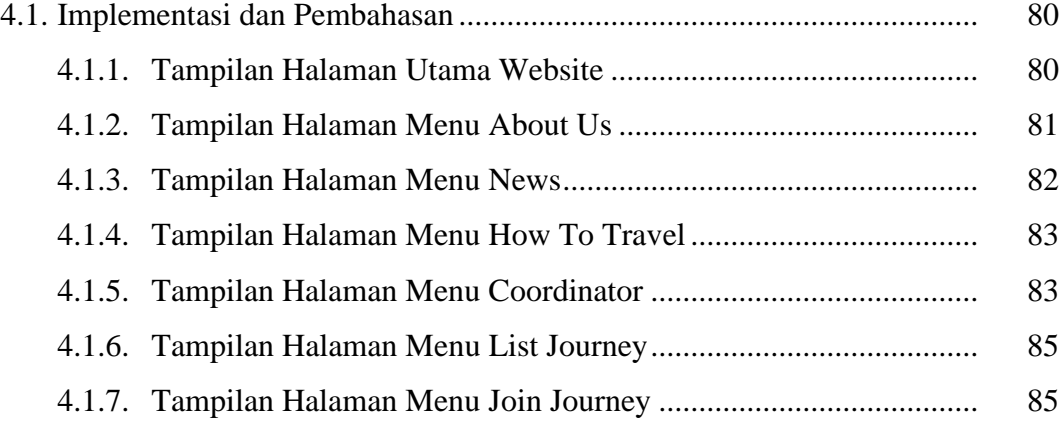

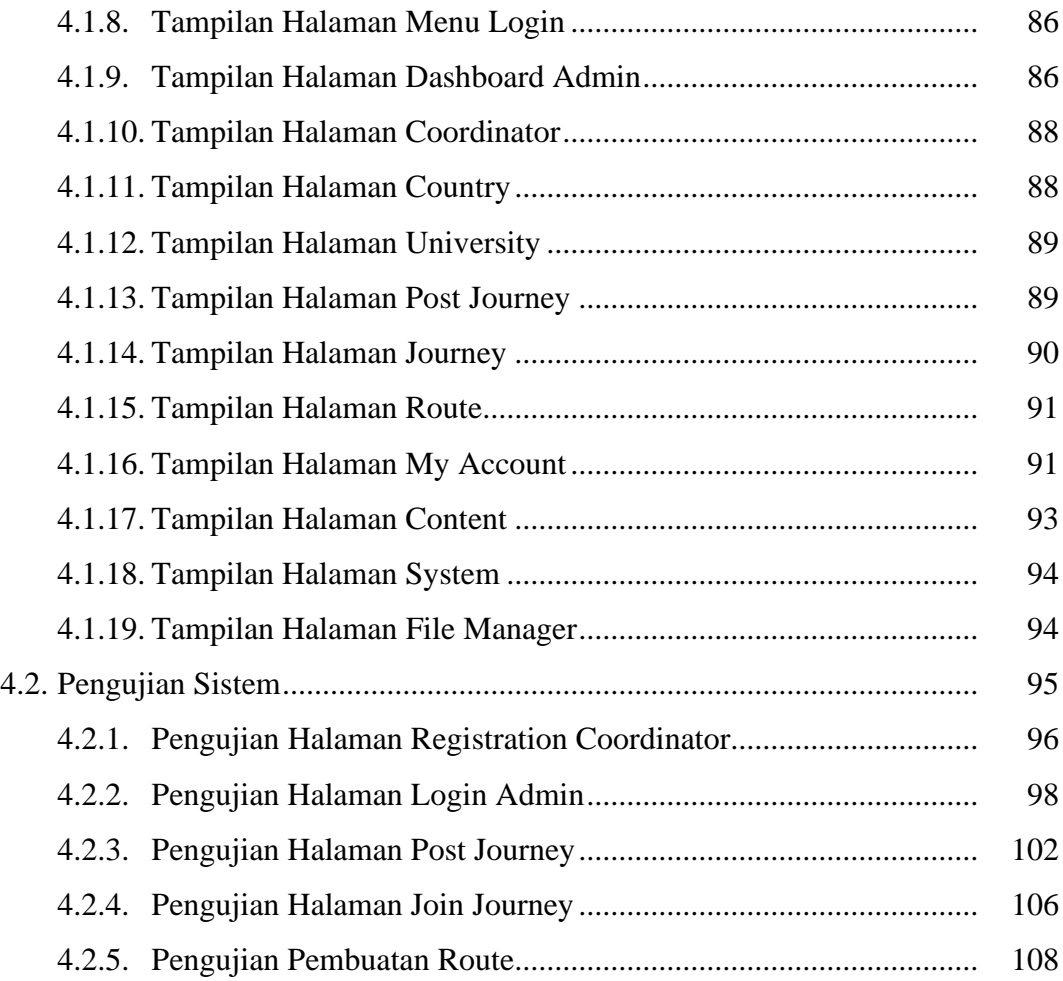

## **BAB V SIMPULAN DAN SARAN**

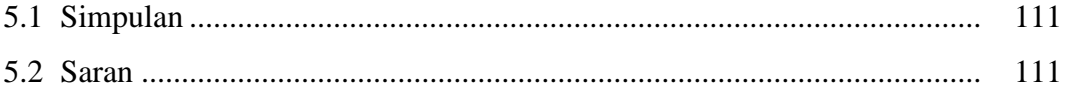

# **DAFTAR PUSTAKA**

**LAMPIRAN**

### **DAFTAR GAMBAR**

### **Halaman**

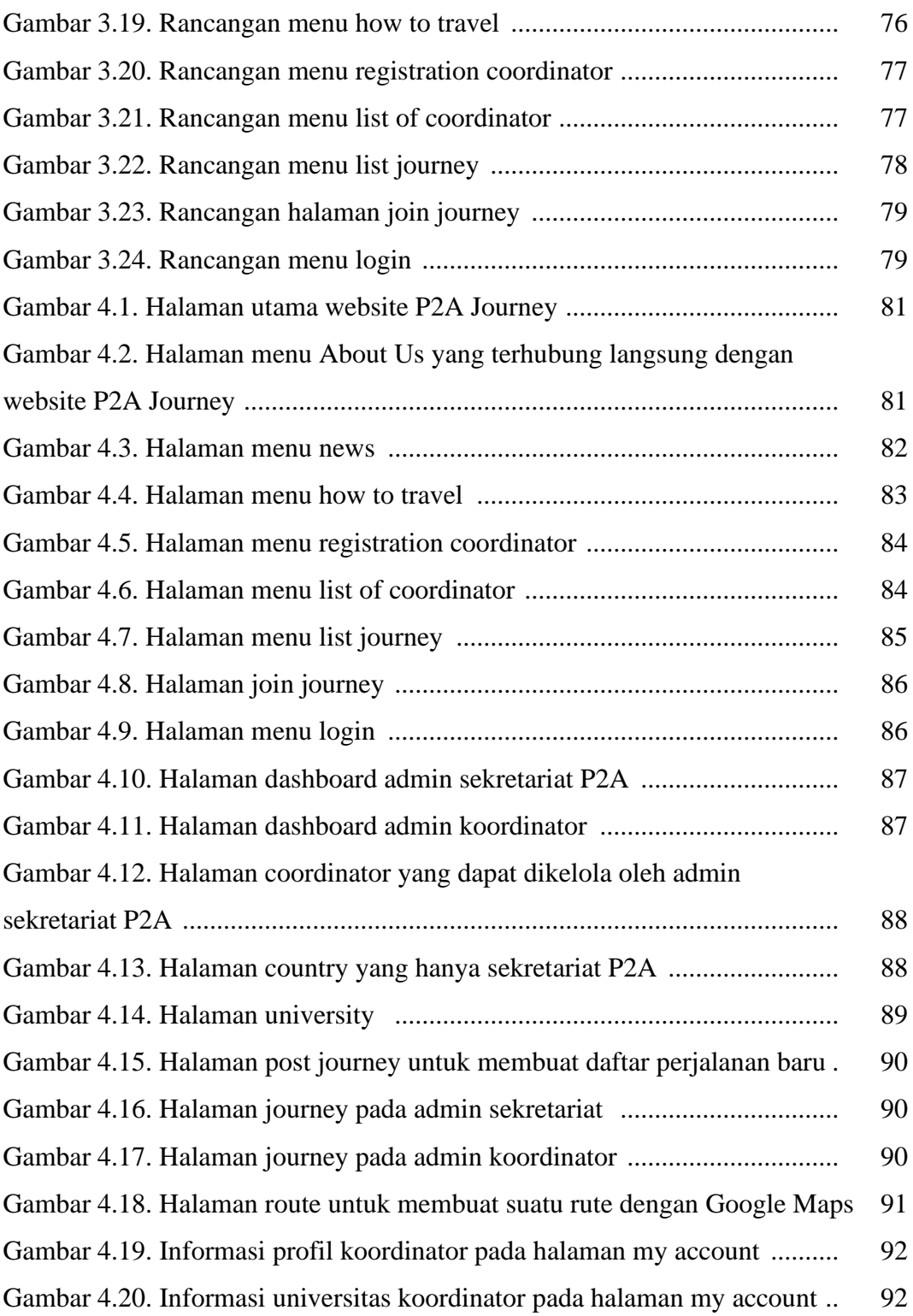

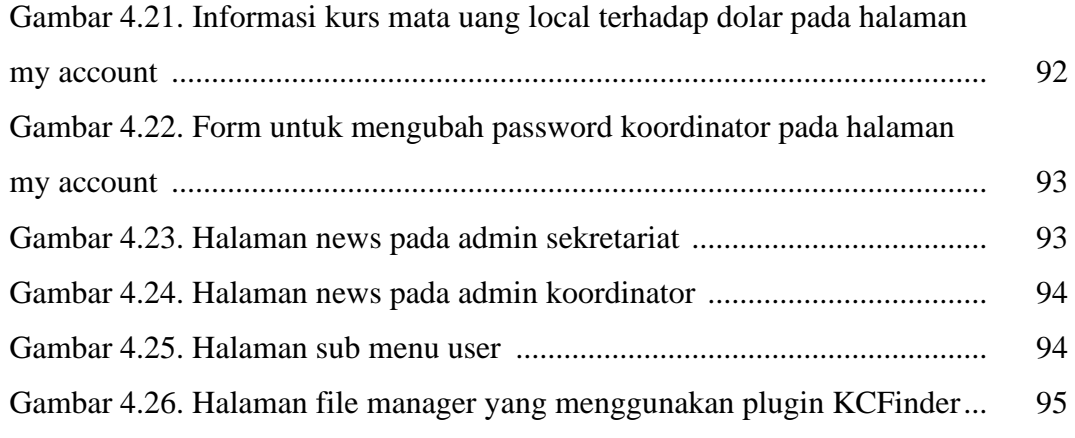

### **DAFTAR TABEL**

#### **Halaman**

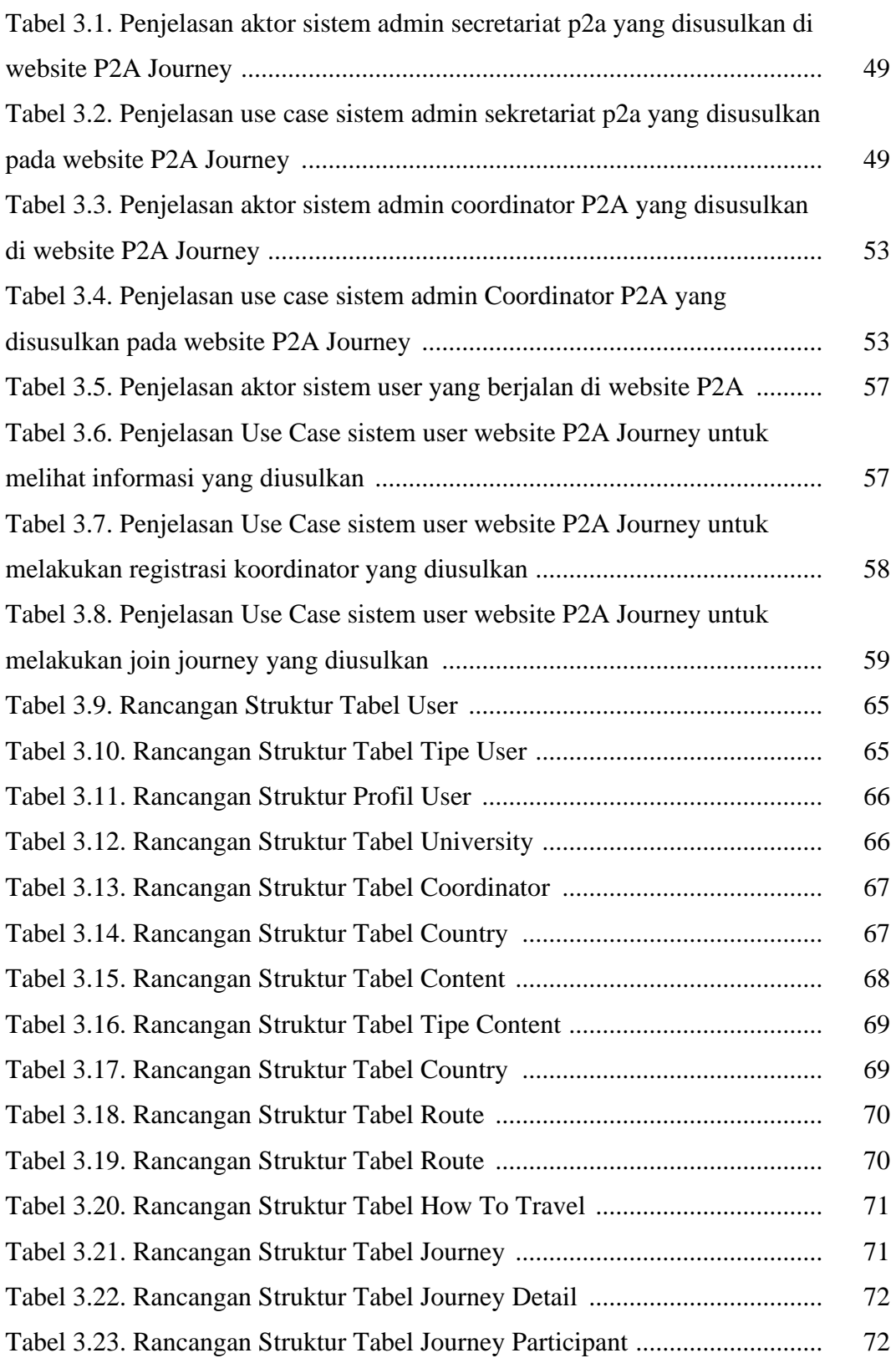